## **Abfahrt** *Departure* **Rottenacker**

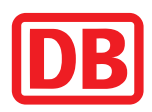

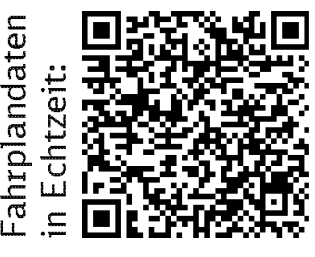

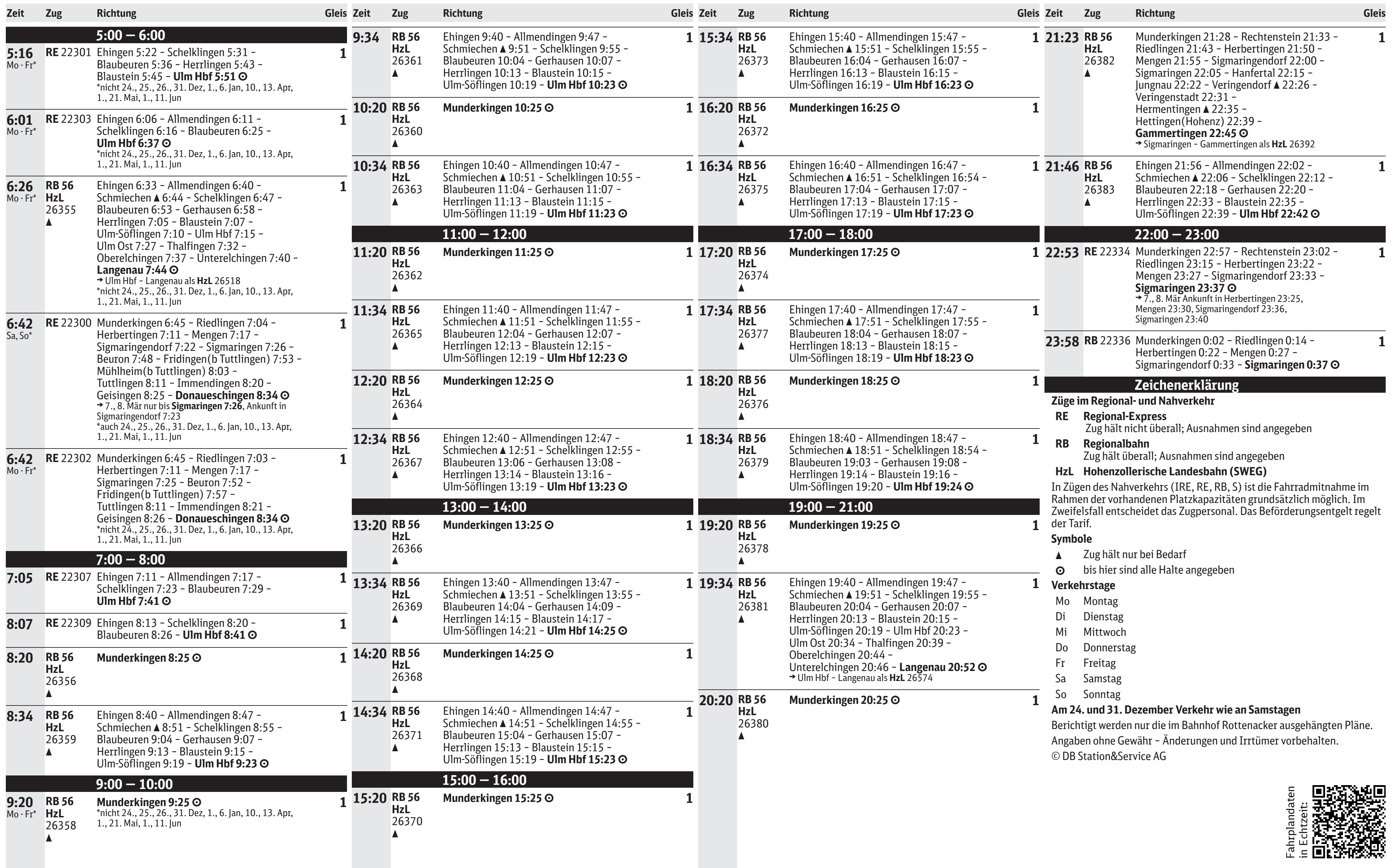